# 80mm mini portable thermal printer

# PTP-III TECHNICAL MANUAL

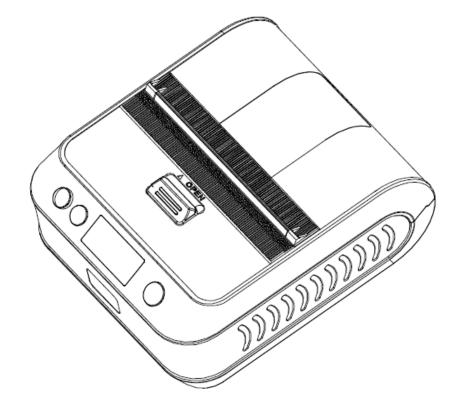

# **Table of Contents**

| 4                                               |
|-------------------------------------------------|
| ands5                                           |
|                                                 |
|                                                 |
|                                                 |
|                                                 |
|                                                 |
|                                                 |
| 7                                               |
| $(1 \ d1d(y \times x1))[xk \ d1d(y \times xk)]$ |
| d1dk                                            |
|                                                 |
|                                                 |
|                                                 |
|                                                 |
|                                                 |
| UL13                                            |
|                                                 |
|                                                 |
|                                                 |
|                                                 |
|                                                 |
|                                                 |
|                                                 |
|                                                 |
|                                                 |
|                                                 |
|                                                 |
| _ yH d1dk]1[xL xH yL yH d1dk]n20                |
|                                                 |
| × y × 8)                                        |
|                                                 |
|                                                 |
|                                                 |
|                                                 |
|                                                 |
|                                                 |
| 1k NUL② GS k m n d1dn28                         |
| 1dk NUL② GS k m v r nL nH d1dn                  |
|                                                 |
|                                                 |
|                                                 |
| ands                                            |

| GS '                   |    |
|------------------------|----|
| FS ! n                 |    |
| FS &                   |    |
| FS                     |    |
| ESC = n                |    |
| FS 2 c1 c2 d1dk        |    |
| ESC c 5 n(for buttons) |    |
| DC2 T                  | 37 |
|                        |    |

# **1.Command List**

| Туре         | Command                      | Name                                                  |  |  |  |
|--------------|------------------------------|-------------------------------------------------------|--|--|--|
|              | LF                           | Print and line feed                                   |  |  |  |
|              | CR                           | Print and carriage return                             |  |  |  |
| Print        | HT                           | JMP to the next TAB position                          |  |  |  |
| Command      | ESC D n                      | Set horizontal tab positions                          |  |  |  |
|              | ESC J n                      | Print and Feed n dots paper                           |  |  |  |
|              | ESC d n                      | Print and Feed n lines                                |  |  |  |
|              | ESC 2                        | Select default line spacing                           |  |  |  |
| Line spacing | ESC 3 n                      | Set line spacing                                      |  |  |  |
| Command      | ESC a n                      | Select justification                                  |  |  |  |
|              | ESC \$ nL nH                 | Set absolute print position                           |  |  |  |
|              | ESC ! n                      | Select print mode(s)                                  |  |  |  |
|              | ESC M                        | Select characters font                                |  |  |  |
|              | GS ! n                       | Set or Cancle the double width and height             |  |  |  |
|              | GS B                         | Turn white/black reverse printing mode                |  |  |  |
|              | ESC V n                      | Turn 90°clockwise rotation mode on/off                |  |  |  |
| Character    | ESC G n                      | Turn on/off double-strike mode                        |  |  |  |
| Command      | ESC E n                      | Set or Cancle bold font                               |  |  |  |
| Command      | ESC SP n                     | Set the space between chars                           |  |  |  |
|              | ESC - n                      | Set the underline dots(0,1,2)                         |  |  |  |
|              | ESC % n                      | Select/Cancel user-defined characters                 |  |  |  |
|              | ESC & n                      | Define user-defined characters                        |  |  |  |
|              | ESC ? n                      | Cancle user-defined characters                        |  |  |  |
|              | FS 2                         | Define user-defined Kanji characters                  |  |  |  |
|              | ESC *                        | Select bit-image mode                                 |  |  |  |
|              | GS *                         | Define downloaded bit image                           |  |  |  |
| Bit Image    | GS /                         | Print downloaded bit image                            |  |  |  |
| Command      | GS '                         | Print line section on a horizontal                    |  |  |  |
|              | FSpnm                        | Print NV bitmap                                       |  |  |  |
|              | FSqn                         | Define NV bitmap                                      |  |  |  |
| Init Command | ESC @                        | Initialize printer                                    |  |  |  |
| Status       | GSrn                         | Transmit status                                       |  |  |  |
| Command      | GS a n                       | Enable/Disable ASB                                    |  |  |  |
|              | GS H                         | Select printing position of human readable characters |  |  |  |
|              | GS h                         | Set bar code height                                   |  |  |  |
| Bar Code     | Code GS w Set bar code width |                                                       |  |  |  |
| Command      | GS f                         | Select font for HRI characters                        |  |  |  |
|              | GS k                         | Print bar code                                        |  |  |  |
|              | GS k                         | Print QR code                                         |  |  |  |

# **2.**Control Commands

### HT

| [Name]                   | Horizontal tab                                                                                                    |                                                    |  |  |
|--------------------------|----------------------------------------------------------------------------------------------------|----------------------------------------------------|--|--|
| [Format]                 | ASCII                                                                                                    | HT                                                 |  |  |
|                          | Hex                                                                                                    | 09                                                 |  |  |
|                          | Decimal                                                                                                    | 9                                                  |  |  |
| [Description]<br>[Notes] | Moves the print po                                                                                                    | sition to the next horizontal tab position.        |  |  |
| •                        | This command is iq                                                                                                    | gnored unless the next horizontal tab position has |  |  |
| •                        | <ul> <li>been set.</li> <li>If the next horizontal tab position exceeds the printing area, the printer sets the printing position to [printing area width + 1].</li> <li>Horizontal tab positions are set with ESC D.</li> <li>If this command is received when the printing position is at [printing area width + 1], the printer executes print buffer-full printing of the current line and horizontal tab processing from the beginning of the next line.</li> </ul> |                                                    |  |  |
| [Reference]              | ESC D                                                                                                    |                                                    |  |  |

# LF

| [Name]        | Print and line feed   |                                                    |
|---------------|-----------------------|----------------------------------------------------|
| [Format]      | ASCII                 | LF                                                 |
|               | Hex                   | 0A                                                 |
|               | Decimal               | 10                                                 |
| [Description] | Prints the data in th | e print buffer and feeds one line, based on the    |
|               | current line spacing. |                                                    |
| [Note]        | This command sets     | s the print position to the beginning of the line. |
| [Reference]   | ESC 2, ESC 3          |                                                    |

# CR

| [Name]        | Print and carriage return                                             |                                                        |  |  |  |
|---------------|-----------------------------------------------------------------------|--------------------------------------------------------|--|--|--|
| [Format]      | ASCII                                                                 | CR                                                     |  |  |  |
|               | Hex                                                                   | 0D                                                     |  |  |  |
|               | Decimal                                                               | 13                                                     |  |  |  |
| [Description] | When autom                                                            | natic line feed is enabled, this command functions the |  |  |  |
|               | same as <b>LF</b> ; when automatic line feed is disabled, this comman |                                                        |  |  |  |
|               | ignored.                                                              |                                                        |  |  |  |

| [Notes]     | <ul> <li>This command line feed is ignored with a serial interface model.</li> </ul> |
|-------------|--------------------------------------------------------------------------------------|
|             | <ul> <li>Sets the print starting position to the beginning of the line.</li> </ul>   |
| [Reference] | LF                                                                                   |

### ESC SP n

| [Name]        | Set right-side character spacing                                                        |          |         |                                      |  |
|---------------|-----------------------------------------------------------------------------------------|----------|---------|--------------------------------------|--|
| [Format]      | ASCII                                                                                   | ESC      | SP      | n                                    |  |
|               | Hex                                                                                     | 1B       | 20      | n                                    |  |
|               | Decimal                                                                                 | 27       | 32      | n                                    |  |
| [Range]       | $0 \le n \le 2$                                                                         | 55       |         |                                      |  |
| [Description] | Sets the character spacing for the right side of the character to [n $	imes$            |          |         |                                      |  |
|               | 0.125 mr                                                                                | m (n×0.0 | )049")] |                                      |  |
| [Notes]       | <ul> <li>The right-side character spacing for double-width mode is twice the</li> </ul> |          |         |                                      |  |
|               | normal value. When characters are enlarged, the right-side character                    |          |         |                                      |  |
|               | spacing is n times normal value.                                                        |          |         |                                      |  |
|               | <ul> <li>This command does not affect the setting of Kanji characters</li> </ul>        |          |         |                                      |  |
|               | • This co                                                                               | mmand s  | ets va  | lues independently in standard mode. |  |
| [Default]     | n = 0                                                                                   |          |         |                                      |  |

# ESC ! n

| Select print mode(s)                      |                                       |                                          |                                                                                                    |                                                  |                                                  |
|-------------------------------------------|---------------------------------------|------------------------------------------|----------------------------------------------------------------------------------------------------|--------------------------------------------------|--------------------------------------------------|
| ASCII                                     | ESC                                   | !                                        | n                                                                                                    |                                                  |                                                  |
| Hex                                       | 1B                                    | 21                                       | n                                                                                                    |                                                  |                                                  |
| Decimal                                   | 27                                    | 33                                       | n                                                                                                    |                                                  |                                                  |
| $0 \le n \le 255$                         |                                       |                                          |                                                                                                    |                                                  |                                                  |
| Selects print mode(s) using n as follows: |                                       |                                          |                                                                                                    |                                                  |                                                  |
|                                           | ASCII<br>Hex<br>Decimal<br>0 ≤ n ≤ 25 | ASCIIESCHex1BDecimal27 $0 \le n \le 255$ | ASCII         ESC         !           Hex         1B         21           Decimal         27         33 $0 \le n \le 255$ $=$ | ASCIIESC!nHex1B21nDecimal2733n $0 \le n \le 255$ | ASCIIESC!nHex1B21nDecimal2733n $0 \le n \le 255$ |

# ESC \$ nL nH

| [Name]        | Set absolute print position                                                    |                                                |    |    |    |  |
|---------------|--------------------------------------------------------------------------------|------------------------------------------------|----|----|----|--|
| [Format]      | ASCII                                                                          | ESC                                            | \$ | nL | nH |  |
|               | Hex                                                                            | 1B                                             | 24 | nL | nH |  |
|               | Decimal                                                                        | 27                                             | 36 | nL | nH |  |
| [Range]       | $0 \le nL \le 25$                                                              | $0 \le nL \le 255$                             |    |    |    |  |
|               | $0 \le nH \le 28$                                                              | 55                                             |    |    |    |  |
| [Description] | Sets the distance from the beginning of the line to the position at            |                                                |    |    |    |  |
|               | which subs                                                                     | which subsequent characters are to be printed. |    |    |    |  |
|               | • The distance from the beginning of the line to the print position is         |                                                |    |    |    |  |
|               | [(nL + nH×256) ×0.125 mm].                                                     |                                                |    |    |    |  |
| [Notes]       | <ul> <li>Settings outside the specified printable area are ignored.</li> </ul> |                                                |    |    |    |  |

• In standard mode, the horizontal motion unit (x) is used.

| Bit | Off/On | Hex | Decimal | Function                                             |  |
|-----|--------|-----|---------|------------------------------------------------------|--|
| 0   | Off    | 00  | 0       | Character Font A (12×24).                            |  |
|     | On     | 01  | 1       | Character Font B (9x17).                             |  |
| 1   | Off    | 00  | 0       | Turn white/black reverse printing mode not selected. |  |
|     | On     | 02  | 2       | Turn white/black reverse printing mode selected.     |  |
| 2   | Off    | 00  | 0       | Turn on/off upside-down printing mode not selected.  |  |
|     | On     | 04  | 4       | Turn on/off upside-down printing mode selected.      |  |
| 3   | Off    | 00  | 0       | Emphasized mode not selected.                        |  |
|     | On     | 08  | 8       | Emphasized mode selected.                            |  |
| 4   | Off    | 00  | 0       | Double-height mode not selected.                     |  |
|     | On     | 10  | 16      | Double-height mode selected.                         |  |
| 5   | Off    | 00  | 0       | Double-width mode not selected.                      |  |
|     | On     | 20  | 32      | Double-width mode selected.                          |  |
| 6   | Off    | 00  | 0       | Turn Deleteline mode on/off not selected.            |  |
|     | On     | 40  | 64      | Turn Deleteline mode on/off selected.                |  |
| 7   | -      | -   | -       | Undefined.                                           |  |

[Reference] ESC \, GS \$, GS \

### ESC % n

| [Name]        | Select/cancel user-defined character set |           |         |                                                  |  |
|---------------|------------------------------------------|-----------|---------|--------------------------------------------------|--|
| [Format]      | ASCII                                    | ESC       | %       | n                                                |  |
|               | Hex                                      | 1B        | 25      | n                                                |  |
|               | Decimal                                  | 27        | 37      | n                                                |  |
| [Range]       | $0 \le n \le 2$                          | 55        |         |                                                  |  |
| [Description] | Selects of                               | or cance  | ls the  | e user-defined character set.                    |  |
|               | When the                                 | ne LSB (  | of n is | s 0, the user-defined character set is canceled. |  |
|               | <ul> <li>When the</li> </ul>             | ne LSB (  | of n is | s 1, the user-defined character set is selected. |  |
| [Notes]       | <ul> <li>When the</li> </ul>             | ne user-  | define  | ed character set is canceled, the built-in       |  |
|               | characte                                 | er set is | autor   | matically selected.                              |  |
|               | • n is ava                               | ilable or | nly fo  | r the least significant bit.                     |  |
| [Default]     | n = 0                                    |           |         |                                                  |  |
| [Reference]   | ESC &, I                                 | ESC ?     |         |                                                  |  |

# ESC & y c1 c2 [x1 d1...d(y × x1)]...[xk d1...d(y × xk)]

| [Name]   | Define user-defined characters |     |    |   |    |                                     |  |  |
|----------|--------------------------------|-----|----|---|----|-------------------------------------|--|--|
| [Format] | ASCII                          | ESC | &  | у | c1 | c2 [x1 d1d(y × x1)][xk d1d(y        |  |  |
|          | $\times$ xk)]                  |     |    |   |    |                                     |  |  |
|          | Hex                            | 1B  | 26 | у | c1 | c2 [x1 d1d(y $\times$ x1)][xk d1d(y |  |  |

|               | × xk)]<br>Decimal 27 38 y c1 c2 [x1 d1d(y × x1)][xk d1d(y                                                                            |
|---------------|----------------------------------------------------------------------------------------------------|
| [Range]       | $(x \times xk)$ ]<br>y = 3                                                                                                    |
|               | $32 \le c1 \le c2 \le 126$                                                                                                    |
|               | $0 \le x \le 12$ (when Font A (12×24) is selected)                                                                                   |
|               | $0 \le d1 \dots d(y \times xk) \le 255$                                                                                              |
| [Description] | Defines user-defined characters.                                                                                                    |
|               | • y specifies the number of bytes in the vertical direction.                                                                         |
|               | <ul> <li>c1 specifies the beginning character code for the definition, and c2<br/>specifies the final code.</li> </ul>               |
|               | <ul> <li>x specifies the number of dots in the horizontal direction.</li> </ul>                                                      |
| [Notes]       | <ul> <li>The allowable character code range is from ASCII code &lt;20&gt;H to</li> <li>&lt;7E&gt;H (95 characters).</li> </ul>       |
|               | <ul> <li>It is possible to define multiple characters for consecutive character</li> </ul>                                           |
|               | codes. If only one character is desired, use $c1 = c2$ .                                                                             |
|               | <ul> <li>d is the dot data for the characters. The dot pattern is in the</li> </ul>                                                  |
|               | horizontal direction from the left side. Any remaining dots on the right                                                             |
|               | side are blank.                                                                                                    |
|               | • The data to define user-defined characters is (y $	imes$ x) bytes.                                                                 |
|               | <ul> <li>Set a corresponding bit to 1 to print a dot or 0 not to print a dot.</li> </ul>                                             |
|               | <ul> <li>This command can define different user-defined character patterns<br/>for each font. To select a font, use ESC !</li> </ul> |
|               | <ul> <li>User-defined characters and a downloaded bit image cannot be</li> </ul>                                                     |
|               | defined simultaneously. When this command is executed, the                                                                           |
|               | downloaded bit image is cleared.                                                                                                    |
|               | <ul> <li>The user-defined character definition is cleared when:</li> </ul>                                                           |
|               | 1) ESC @ is executed.                                                                                                    |
|               | 2) <b>GS</b> * is executed.                                                                                                    |
|               | 3) <b>ESC ?</b> is executed.                                                                                                    |
|               | 4) The power is turned off.                                                                                                    |
| [Default]     | The internal character set                                                                                                    |
| [Reference]   | ESC %, ESC ?                                                                                                    |
| [Example]     |                                                                                                    |
| When Font A   | A (12 $	imes$ 24) is selected.                                                                                                    |
|               |                                                                                                    |

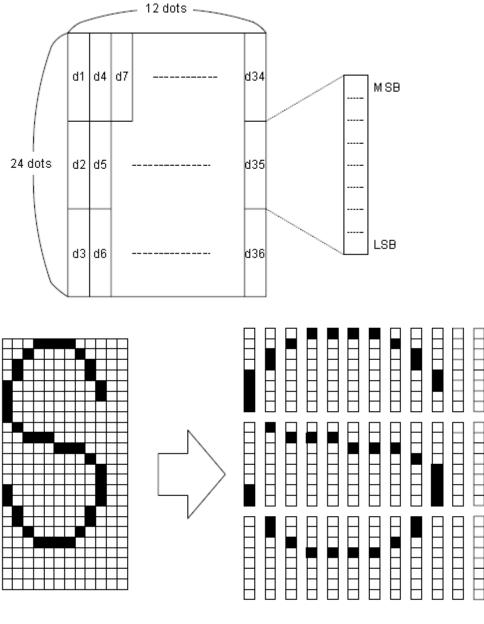

d1= <0F>H d4 = <30>H d7 = <40>H . . . . d2 = <03>H d5 = <80>H d8 = <40>H . . . . d3 = <00>H d6 = <00>H d9 = <20>H . . . .

### ESC \* m nL nH d1...dk

| Select b         | Select bit-image mode                                 |                                                                            |                                                                                     |                                                                                           |                                                                                                    |                                                                                                    |  |
|------------------|-------------------------------------------------------|----------------------------------------------------------------------------|-------------------------------------------------------------------------------------|-------------------------------------------------------------------------------------------|----------------------------------------------------------------------------------------------------|----------------------------------------------------------------------------------------------------|--|
| ASCII            | ESC                                                   | *                                                                          | m                                                                                   | nL                                                                                        | nH                                                                                                 | d1dk                                                                                                    |  |
| Hex              | 1B                                                    | 2A                                                                         | m                                                                                   | nL                                                                                        | nH                                                                                                 | d1dk                                                                                                    |  |
| Decimal          | 27                                                    | 42                                                                         | m                                                                                   | nL                                                                                        | nH                                                                                                 | d1dk                                                                                                    |  |
| m = 0, 1         | , 32, 3                                               | 3                                                                          |                                                                                     |                                                                                           |                                                                                                    |                                                                                                    |  |
| $0 \le nL \le$   | ) ≤ nL ≤ 255                                          |                                                                            |                                                                                     |                                                                                           |                                                                                                    |                                                                                                    |  |
| $0 \le nH \le 3$ |                                                       |                                                                            |                                                                                     |                                                                                           |                                                                                                    |                                                                                                    |  |
|                  | ASCII<br>Hex<br>Decimal<br>m = 0, 1<br>$0 \le nL \le$ | ASCII ESC<br>Hex 1B<br>Decimal 27<br>m = 0, 1, 32, 3<br>$0 \le nL \le 255$ | ASCII ESC *<br>Hex 1B 2A<br>Decimal 27 42<br>m = 0, 1, 32, 33<br>$0 \le nL \le 255$ | ASCII ESC * m<br>Hex 1B 2A m<br>Decimal 27 42 m<br>m = 0, 1, 32, 33<br>$0 \le nL \le 255$ | ASCII ESC * m nL<br>Hex 1B 2A m nL<br>Decimal 27 42 m nL<br>m = 0, 1, 32, 33<br>$0 \le nL \le 255$ | ASCII ESC * m nL nH<br>Hex 1B 2A m nL nH<br>Decimal 27 42 m nL nH<br>m = 0, 1, 32, 33<br>$0 \le nL \le 255$ |  |

 $0 \leq d \leq 255$ 

| [Description] | Selects a bit-image mode using m for the number of dots specified by |
|---------------|----------------------------------------------------------------------|
|               | nL and nH, as follows:                                               |

| m  | Mode                  | Vertical D           | irection    | Horizontal Direction |                                 |  |
|----|-----------------------|----------------------|-------------|----------------------|---------------------------------|--|
|    |                       | Number<br>of<br>Dots | Dot Density | Dot<br>Density       | Number of Data<br>(K)           |  |
| 0  | 8-dot single-density  | 8                    | 67.7 dpi    | 101.6 dpi            | nL + nH $	imes$ 256             |  |
| 1  | 8-dot double-density  | 8                    | 67.7 dpi    | 203.2 dpi            | nL + nH $	imes$ 256             |  |
| 32 | 24-dot single-density | 24                   | 203.2 dpi   | 101.6 dpi            | (nL + nH $	imes$ 256) $	imes$ 3 |  |
| 33 | 24-dot double-density | 24                   | 203.2 dpi   | 203.2 dpi            | (nL + nH $	imes$ 256) ×3        |  |

[Notes]

• If the value of m is out of the specified range, nL and nH the data following are processed as normal data.

- The nL and nH indicate the number of dots in the bit image in the horizontal direction. The number of dots is calculated by nL + nH  $\times$  256.
- If the bit-image data input exceeds the number of dots to be printed on a line, the excess data is ignored.
- d indicates the bit-image data. Set a corresponding bit to 1 to print a dot or to 0 not to print a dot.
- After printing a bit image, the printer returns to normal data processing mode.
- This command is not affected by print modes (emphasized, double-strike, underline, character size, or white/black reverse printing), except upside-down printing mode.
- The relationship between the image data and the dots to be printed is described in Figure 3.11.3.
- When 8-dot bit image is selected:

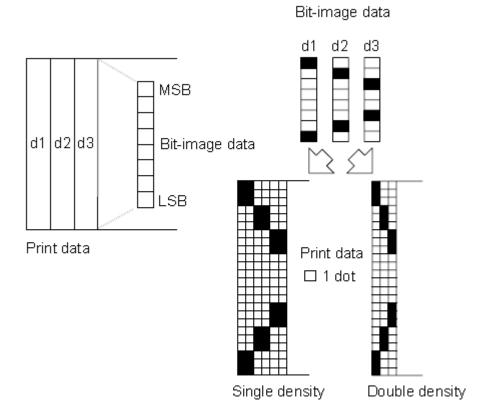

3.11.3

• When 24-dot bit image is selected:

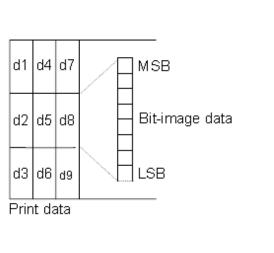

Bit-image data

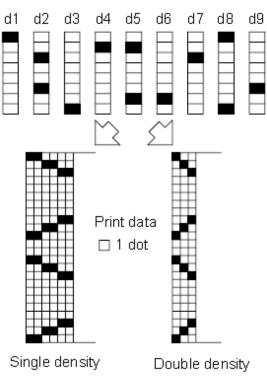

3.11.3

# ESC - n

| [Name]        | Turn underline mode on/off                                                     |    |
|---------------|--------------------------------------------------------------------------------|----|
| [Format]      | ASCII ESC - n                                                                  |    |
|               | Hex 1B 2D n                                                                    |    |
|               | Decimal 27 45 n                                                                |    |
| [Range]       | $0 \le n \le 2, 48 \le n \le 50$                                               |    |
| [Description] | Turns underline mode on or off, based on the following values n:               |    |
| n             | Function                                                                       |    |
| 0, 48         | Turns off underline mode                                                       |    |
| 1, 49         | Turns on underline mode (1 dot thick)                                          |    |
| 2, 50         | Turns on underline mode (2 dots thick)                                         |    |
| [Notes]       | • The printer can underline all characters (including right-side character     | ٢  |
|               | spacing), but cannot underline the space set by <b>HT.</b>                     |    |
|               | • The printer cannot underline 90° clockwise rotated characters and            |    |
|               | white/black inverted characters.                                               |    |
|               | • When underline mode is turned off by setting the value of n to 0 or 48       | 5, |
|               | the following data is not underlined, and the underline thickness set          |    |
|               | before the mode is turned off does not change. The default underline           | ;  |
|               | thickness is 1 dot.                                                            |    |
|               | • Changing the character size does not affect the current underline thickness. |    |
|               | • Underline mode can also be turned on or off by using ESC !. Note,            |    |
|               | however, that the last received command is effective.                          |    |
| [Default]     | n = 0                                                                          |    |
| [Reference]   | ESC !                                                                          |    |

### ESC 2

| [Name]        | Select default line spacing                                   |     |    |  |  |
|---------------|---------------------------------------------------------------|-----|----|--|--|
| [Format]      | ASCII                                                         | ESC | 2  |  |  |
|               | Hex                                                           | 1B  | 32 |  |  |
|               | Decimal                                                       | 27  | 50 |  |  |
| [Description] | Selects 3.75 mm (30 $	imes$ 0.125 mm) line spacing.           |     |    |  |  |
| [Notes]       | • The line spacing can be set independently in standard mode. |     |    |  |  |
| [Reference]   | ESC 3                                                         |     |    |  |  |

# ESC 3 n

[Name] Set line spacing

| [Format]      | ASCII                                                         | ESC                                                      | 3      | n                                   |  |  |  |  |
|---------------|---------------------------------------------------------------|----------------------------------------------------------|--------|-------------------------------------|--|--|--|--|
|               | Hex                                                           | 1B                                                       | 33     | n                                   |  |  |  |  |
|               | Decimal                                                       | 27                                                       | 51     | n                                   |  |  |  |  |
| [Range]       | $0 \le n \le 25$                                              | 55                                                       |        |                                     |  |  |  |  |
| [Description] | Sets the I                                                    | Sets the line spacing to $[n \times 0.125 \text{ mm}]$ . |        |                                     |  |  |  |  |
| [Notes]       | • The line spacing can be set independently in standard mode. |                                                          |        |                                     |  |  |  |  |
|               | <ul> <li>In standa</li> </ul>                                 | ard mod                                                  | e, the | e vertical motion unit (y) is used. |  |  |  |  |
| [Default]     | n = 30                                                        |                                                          |        |                                     |  |  |  |  |
| [Reference]   | ESC 2                                                         |                                                          |        |                                     |  |  |  |  |
|               |                                                               |                                                          |        |                                     |  |  |  |  |

# ESC ? n

| [Name]        | Cancel user-defined characters   |          |         |         |                                             |  |
|---------------|----------------------------------|----------|---------|---------|---------------------------------------------|--|
| [Format]      | ASCII                            | ESC      | ?       | n       |                                             |  |
|               | Hex                              | 1B       | 3F      | n       |                                             |  |
|               | Decimal                          | 27       | 63      | n       |                                             |  |
| [Range]       | $32 \leq n \leq$                 | 126      |         |         |                                             |  |
| [Description] | Cancels user-defined characters. |          |         |         |                                             |  |
| [Notes]       | <ul> <li>This cor</li> </ul>     | nmanc    | d canc  | els th  | e patterns defined for the character codes  |  |
|               | specifie                         | d by n.  | After   | the u   | ser-defined characters are canceled, the    |  |
|               | corresp                          | onding   | patte   | rns fo  | r the internal characters are printed.      |  |
|               | <ul> <li>This cor</li> </ul>     | mmano    | d delet | tes the | e pattern defined for the specified code in |  |
|               | the fon                          | t selec  | ted by  | ESC     | 1.                                          |  |
|               | <ul> <li>If a use</li> </ul>     | r-define | ed cha  | aracte  | rs have not been defined, the printer       |  |
|               | ignores                          | s this c | omma    | ınd.    |                                             |  |
| [Reference]   | ESC &                            | , ESC    | %       |         |                                             |  |
|               |                                  |          |         |         |                                             |  |

# ESC @

| [Name]        | Initialize printer                                                 |            |                                                    |  |  |
|---------------|--------------------------------------------------------------------|------------|----------------------------------------------------|--|--|
| [Format]      | ASCII                                                              | ESC        | @                                                  |  |  |
|               | Hex                                                                | 1B         | 40                                                 |  |  |
|               | Decimal                                                            | 27         | 64                                                 |  |  |
| [Description] | Clears the                                                         | data in th | he print buffer and resets the printer mode to the |  |  |
|               | mode that was in effect when the power was turned on.              |            |                                                    |  |  |
| [Notes]       | <ul> <li>The DIP switch settings are not checked again.</li> </ul> |            |                                                    |  |  |
|               | <ul> <li>The data in the receive buffer is not cleared.</li> </ul> |            |                                                    |  |  |

# ESC D n1...nk NUL

| [Name]   | Set horizontal tab positions |     |   |      |     |  |  |
|----------|------------------------------|-----|---|------|-----|--|--|
| [Format] | ASCII                        | ESC | D | n1nk | NUL |  |  |

|               | Hex                            | 1B 44          | n1nk          | 00                                      |
|---------------|--------------------------------|----------------|---------------|-----------------------------------------|
|               | Decimal                        | 27 68          | n1nk          | 0                                       |
| [Range]       | $1 \le n \le 25$               | 55             |               |                                         |
|               | $0 \le k \le 32$               | 2              |               |                                         |
| [Description] | Sets horiz                     | zontal tab po  | ositions.     |                                         |
|               | <ul> <li>n specifie</li> </ul> | es the colun   | nn number     | for setting a horizontal tab position   |
|               | from the                       | e beginning    | of the line.  |                                         |
|               | <ul> <li>k indicate</li> </ul> | es the total   | number of     | horizontal tab positions to be set.     |
| [Notes]       | <ul> <li>The horiz</li> </ul>  | zontal tab po  | osition is st | tored as a value of [character width    |
|               | × n]meas                       | sured from t   | he beginnii   | ng of the line. The character width     |
|               | includes                       | the right-sid  | de characte   | er spacing, and double-width            |
|               | characte                       | ers are set w  | rith twice th | ne width of normal characters.          |
|               | <ul> <li>This com</li> </ul>   | nmand canc     | els the prev  | vious horizontal tab settings.          |
|               | <ul> <li>When se</li> </ul>    | etting n = 8,  | the print po  | osition is moved to column 9 by         |
|               | sending                        | HT.            |               |                                         |
|               | • Up to 32                     | tab positior   | ns (k = 32)   | can be set. Data exceeding 32 tab       |
|               | positions                      | s is process   | ed as norm    | nal data.                               |
|               | <ul> <li>Transmit</li> </ul>   | t [n]k in asce | ending orde   | er and place a NUL code 0 at the end.   |
|               | When [n                        | n]k is less th | an or equa    | I to the preceding value [n]k-1, tab    |
|               | setting is                     | s finished a   | nd the follo  | wing data is processed as normal        |
|               | data.                          |                |               |                                         |
|               |                                |                |               | ntal tab positions.                     |
|               |                                |                |               | ntal tab positions do not change, even  |
|               |                                | aracter widt   | •             |                                         |
|               |                                |                |               | zed for each standard mode.             |
| [Default]     |                                | -              |               | t intervals of 8 characters (columns 9, |
|               |                                | ) for Font A   | A (12×24).    |                                         |
| [Reference]   | HT                             |                |               |                                         |
|               |                                |                |               |                                         |

# ESC E n

| [Name]        | Turn emphasized mode on/off                            |          |              |                                             |  |  |  |
|---------------|--------------------------------------------------------|----------|--------------|---------------------------------------------|--|--|--|
| [Format]      | ASCII                                                  | ESC      | Е            | n                                           |  |  |  |
|               | Hex                                                    | 1B       | 45           | n                                           |  |  |  |
|               | Decimal                                                | 27       | 69           | n                                           |  |  |  |
| [Range]       | $0 \le n \le 25$                                       | 55       |              |                                             |  |  |  |
| [Description] | Turns err                                              | phasiz   | ed mo        | de on or off                                |  |  |  |
|               | When the LSB of n is 0, emphasized mode is turned off. |          |              |                                             |  |  |  |
|               | When the                                               | LSB of   | f n is 1     | , emphasized mode is turned on.             |  |  |  |
| [Notes]       | <ul> <li>Only the</li> </ul>                           | least si | ignifica     | ant bit of n is enabled.                    |  |  |  |
|               | <ul> <li>This con</li> </ul>                           | nmand    | and <b>E</b> | SC ! turn on and off emphasized mode in the |  |  |  |
|               | same w                                                 | ay. Be   | carefu       | I when this command is used with ESC !.     |  |  |  |
| [Default]     | n = 0                                                  |          |              |                                             |  |  |  |
| [Reference]   | ESC !                                                  |          |              |                                             |  |  |  |

# ESC G n

| [Name]        | Turn on/off double-strike mode                                                         |          |         |       |      |  |  |  |
|---------------|----------------------------------------------------------------------------------------|----------|---------|-------|------|--|--|--|
| [Format]      | ASCII                                                                                  | ESC      | G       | n     |      |  |  |  |
|               | Hex                                                                                    | 1B       | 47      | n     |      |  |  |  |
|               | Decimal                                                                                | 27       | 71      | n     |      |  |  |  |
| [Range]       | $0 \le n \le 255$                                                                      |          |         |       |      |  |  |  |
| [Description] | Turns doubl                                                                            | e-strike | mode    | on or | off. |  |  |  |
|               | <ul> <li>When the LSB of n is 0, double-strike mode is turned off.</li> </ul>          |          |         |       |      |  |  |  |
|               | <ul> <li>When the LSB of n is 1, double-strike mode is turned on.</li> </ul>           |          |         |       |      |  |  |  |
| [Notes]       | <ul> <li>Only the log</li> </ul>                                                       | west bit | of n is | enabl | led. |  |  |  |
|               | <ul> <li>Printer output is the same in double-strike mode and in emphasized</li> </ul> |          |         |       |      |  |  |  |
|               | mode.                                                                                  |          |         |       |      |  |  |  |
| [Default]     | n = 0                                                                                  |          |         |       |      |  |  |  |
| [Reference]   | ESC E                                                                                  |          |         |       |      |  |  |  |

# ESC J n

| [Name]        | Print and feed paper                                                                 |                 |         |                                                     |  |  |
|---------------|--------------------------------------------------------------------------------------|-----------------|---------|-----------------------------------------------------|--|--|
| [Format]      | ASCII                                                                                | ESC             | J       | n                                                   |  |  |
|               | Hex                                                                                  | 1B              | 4A      | n                                                   |  |  |
|               | Decimal                                                                              | 27              | 74      | n                                                   |  |  |
| [Range]       | $0 \le n \le 25$                                                                     | 55              |         |                                                     |  |  |
| [Description] | Prints the                                                                           | data ir         | n the p | rint buffer and feeds the paper [n $	imes$ 0.125 mm |  |  |
|               | (0.0049")]                                                                           |                 |         |                                                     |  |  |
| [Notes]       | <ul> <li>After pri</li> </ul>                                                        | nting is        | comp    | pleted, this command sets the print starting        |  |  |
|               | position to the beginning of the line.                                               |                 |         |                                                     |  |  |
|               | <ul> <li>The paper</li> </ul>                                                        | er feed         | amou    | nt set by this command does not affect the          |  |  |
|               | values s                                                                             | set by <b>E</b> | SC 2    | or <b>ESC 3</b> .                                   |  |  |
|               | <ul> <li>In standard mode, the printer uses the vertical motion unit (y).</li> </ul> |                 |         |                                                     |  |  |

# ESC R n

| [] | Name]        | Select an international character set |           |      |               |                             |  |  |
|----|--------------|---------------------------------------|-----------|------|---------------|-----------------------------|--|--|
| [F | Format]      | ASCII                                 | ESC       | R    | n             |                             |  |  |
|    |              | Hex                                   | 1B        | 52   | n             |                             |  |  |
|    |              | Decimal                               | 27        | 82   | n             |                             |  |  |
| [F | Range]       | $0 \le n \le$                         | 15        |      |               |                             |  |  |
| [[ | Description] | Selects                               | internati | onal | character set | n from the following table: |  |  |
| [  | n            | Charact                               | er set    |      |               |                             |  |  |
|    | 0            | U.S.A                                 |           |      |               |                             |  |  |
|    | 1            | France                                |           |      |               |                             |  |  |

| 2         | Germany          |
|-----------|------------------|
| 3         | U.K              |
| 4         | Denmark I        |
| 5         | Sweden           |
| 6         | Italy            |
| 7         | Spain I          |
| 8         | Japan            |
| 9         | Norway           |
| 10        | Denmark II       |
| 11        | Spain II         |
| 12        | Latin America    |
| 13        | Korea            |
| 14        | Slovenia/Croatia |
| 15        | China            |
| [Default] | n = 0            |
|           |                  |

# ESC M n

| [                       | Name]        | Select character font                                                |               |         |          |         |         |   |  |  |  |
|-------------------------|--------------|----------------------------------------------------------------------|---------------|---------|----------|---------|---------|---|--|--|--|
| [                       | Format]      | ASCII                                                                | ASCII ESC M n |         |          |         |         |   |  |  |  |
|                         |              | Hex                                                                  | 1B            | 4D      | n        |         |         |   |  |  |  |
|                         |              | Decimal                                                              | 27            | 77      | n        |         |         |   |  |  |  |
| [                       | Range]       | n =0,1,16,                                                           | 17,18,19      | Ð       |          |         |         |   |  |  |  |
| []                      | Description] | Selects th                                                           | e char        | acter f | ont.     |         |         |   |  |  |  |
|                         | n            | Function                                                             |               |         |          |         |         |   |  |  |  |
|                         | 0            | Simplified                                                           | Chines        | se cha  | racter f | font (  | 12×24)  | ) |  |  |  |
|                         | 1            | Simplified Chinese character font (9×17)                             |               |         |          |         |         |   |  |  |  |
| [Notes]                 |              | • ESC 2 can also select character font types. However the setting of |               |         |          |         |         |   |  |  |  |
|                         |              | the last                                                             | receive       | ed con  | nmand    | is effe | ective. |   |  |  |  |
| [Reference] ESC !,ESC @ |              |                                                                      |               |         |          |         |         |   |  |  |  |

# ESC V n

| [] | Name]                 | Turn 90° clockwise rotation mode on/off |          |        |        |                 |  |
|----|-----------------------|-----------------------------------------|----------|--------|--------|-----------------|--|
| [  | Format]               | ASCII                                   | ESC      | V      | n      |                 |  |
|    |                       | Hex                                     | 1B       | 56     | n      |                 |  |
|    |                       | Decimal                                 | 27       | 86     | n      |                 |  |
| [  | Range]                | $0 \le n \le 1$                         | , 48 ≤ r | า ≤ 49 |        |                 |  |
| [  | Description]          | Turns 90                                | )° clock | wise i | rotati | ion mode on/off |  |
|    | n is used as follows: |                                         |          |        |        |                 |  |
|    | n                     | Functior                                | ۱        |        |        |                 |  |
|    | 0,48                  | Turns off                               | 90° clo  | ockwis | se ro  | tation mode     |  |

|    | 1,49       | Turns on 90° clockwise rotation mode                    |                 |
|----|------------|---------------------------------------------------------|-----------------|
| I  | [Notes]    | • This command affects printing in standard mode. Howe  | ever, the       |
|    |            | setting is always effective.                            |                 |
|    |            | • When underline mode is turned on, the printer does no | t underline 90° |
|    |            | clockwise-rotated characters.                           |                 |
|    |            | • Double-width and double-height commands in 90° rota   | tion mode       |
|    |            | enlarge characters in the opposite directions from doub | le-height and   |
|    |            | double- width commands in normal mode.                  |                 |
| [[ | Default]   | n = 0                                                   |                 |
| [] | Reference] | ESC !, ESC                                              |                 |

### ESC a n

| [Name]        | Select just                                                                   | stificatio | on      |           |          |          |                           |
|---------------|-------------------------------------------------------------------------------|------------|---------|-----------|----------|----------|---------------------------|
| [Format]      | ASCII                                                                         | ESC        | а       | n         |          |          |                           |
|               | Hex                                                                           | 1B         | 61      | n         |          |          |                           |
|               | Decimal                                                                       | 27         | 97      | n         |          |          |                           |
| [Range]       | $0 \le n \le 2$                                                               | 2, 48 ≤ ı  | n ≤ 50  | 1         |          |          |                           |
| [Description] | Aligns a                                                                      | ll the da  | ata in  | one line  | e to the | specifie | ed position.              |
|               | n selects                                                                     | s the ju   | stifica | tion as f | ollows   | :        |                           |
| n             | Justifica                                                                     | tion       |         |           |          |          |                           |
| 0,48          | Left justif                                                                   | ication    |         |           |          |          |                           |
| 1, 49         | Centering                                                                     | g          |         |           |          |          |                           |
| 2, 50         | Right jus                                                                     | tificatio  | n       |           |          |          |                           |
| [Notes]       | • The con                                                                     | nmand      | is ena  | abled or  | nly whe  | n proce  | essed at the beginning of |
|               | the line                                                                      | in stan    | dard ı  | node.     |          |          |                           |
|               | <ul> <li>This command executes justification in the printing area.</li> </ul> |            |         |           |          |          |                           |
|               | • This command justifies the space area according to HT, ESC \$ .             |            |         |           |          |          | cording to HT, ESC \$ .   |
|               | n = 0                                                                         |            |         |           |          |          |                           |
| [Default]     | n = 0                                                                         |            |         |           |          |          |                           |

[Example]

| Left justification | Centering | Right justification |
|--------------------|-----------|---------------------|
| ABC                | ABC       | ABC                 |
| ABCD               | ABCD      | ABCD                |
| ABCDE              | ABCDE     | ABCDE               |

# ESC d n

| [Name]   | Print and | feed n |     |   |
|----------|-----------|--------|-----|---|
| [Format] | ASCII     | ESC    | d   | n |
|          | Hex       | 1B     | 64  | n |
|          | Decimal   | 27     | 100 | n |

| [Range]       | $0 \le n \le 255$                                                                                                    |
|---------------|----------------------------------------------------------------------------------------------------|
| [Description] | Prints the data in the print buffer and feeds n lines.                                                                                             |
| [Notes]       | <ul> <li>This command sets the print starting position to the beginning of the<br/>line.</li> </ul>                                                |
|               | • This command does not affect the line spacing set by ESC 2 or ESC                                                                                |
|               | 3.                                                                                                    |
|               | <ul> <li>The maximum paper feed amount is 1016 mm (40 inches). If the<br/>paper feed amount (n × line spacing) of more than 1016 mm (40</li> </ul> |
|               | inches) is specified, the printer feeds the paper only 1016 mm (40                                                                                 |
|               | inches).                                                                                                    |
| [Reference]   | ESC 2, ESC 3                                                                                                    |

# ESC t n

| [Name]        | Select character code table                   |     |     |   |  |  |
|---------------|-----------------------------------------------|-----|-----|---|--|--|
| [Format]      | ASCII                                         | ESC | t   | n |  |  |
|               | Hex                                           | 1B  | 74  | n |  |  |
|               | Decimal                                       | 27  | 116 | n |  |  |
| [Range]       | $0 \le n \le 5, \ 16 \le n \le 19, \ n = 255$ |     |     |   |  |  |
| [Description] | Selects page n from the character code table. |     |     |   |  |  |

| Ν  | Code Page                         | Ν  | Code Page               |
|----|-----------------------------------|----|-------------------------|
| 0  | CP437 [U.S.A., Standard Europe]   | 26 | Thai                    |
| 1  | Katakana                          | 27 | CP720[Arabic]           |
| 2  | CP850 [Multilingual]              | 28 | CP855                   |
| 3  | CP860 [Portuguese]                | 29 | CP857[Turkish]          |
| 4  | CP863 [Canadian-French]           | 30 | WCP1250[Central Eurpoe] |
| 5  | CP865 [Nordic]                    | 31 | CP775                   |
| 6  | WCP1251 [Cyrillic]                | 32 | WCP1254[Turkish]        |
| 7  | CP866 Cyrilliec #2                | 33 | WCP1255[Hebrew]         |
| 8  | MIK[Cyrillic /Bulgarian]          | 34 | WCP1256[Arabic]         |
| 9  | CP755 [East Europe, Latvian 2]    | 35 | WCP1258[Vietnam]        |
| 10 | Iran                              | 36 | ISO-8859-2[Latin 2]     |
| 11 | reserve                           | 37 | ISO-8859-3[Latin 3]     |
| 12 | reserve                           | 38 | ISO-8859-4[Baltic]      |
| 13 | reserve                           | 39 | ISO-8859-5[Cyrillic]    |
| 14 | reserve                           | 40 | ISO-8859-6[Arabic]      |
| 15 | CP862 [Hebrew]                    | 41 | ISO-8859-7[Greek]       |
| 16 | WCP1252 Latin I                   | 42 | ISO-8859-8[Hebrew]      |
| 17 | WCP1253 [Greek]                   | 43 | ISO-8859-9[Turkish]     |
| 18 | CP852 [Latina 2]                  | 44 | ISO-8859-15 [Latin 3]   |
| 19 | CP858 Multilingual Latin I +Euro) | 45 | Thai2                   |
| 20 | Iran II                           | 46 | CP856                   |
| 21 | Latvian                           | 47 | Cp874                   |

| 22 | CP864 [Arabic]           |                       |  |  |
|----|--------------------------|-----------------------|--|--|
| 23 | ISO-8859-1 [West Europe] |                       |  |  |
| 24 | CP737 [Greek]            |                       |  |  |
| 25 | WCP1257 [Baltic]         |                       |  |  |
|    | [Default]                | n = 0                 |  |  |
|    | [Reference]              | Character Code Tables |  |  |

# ESC { n

| [Name]   | Name] Turns on/off upside-down printing mode |                                                                    |         |            |           |     | node                                |  |  |  |
|----------|----------------------------------------------|--------------------------------------------------------------------|---------|------------|-----------|-----|-------------------------------------|--|--|--|
| [Format] |                                              | ASCII                                                              | ESC     | {          | n         |     |                                     |  |  |  |
|          |                                              | Hex                                                                | 1B      | 7B         | n         |     |                                     |  |  |  |
|          |                                              | Decimal                                                            | 27      | 123        | n         |     |                                     |  |  |  |
| [Range]  |                                              | $0 \le n \le 255$                                                  |         |            |           |     |                                     |  |  |  |
| [Descrip | tion]                                        | Turns upside                                                       | e-dowr  | n printin  | ig mode   | on  | on or off.                          |  |  |  |
|          |                                              | • When the LSB of n is 0, upside-down printing mode is turned off. |         |            |           |     |                                     |  |  |  |
|          |                                              | When the                                                           | LSBof   | n is 1,    | upside-   | dov | own printing mode is turned on.     |  |  |  |
| [Notes]  |                                              | • Only the lo                                                      | west b  | it of n is | s valid.  |     |                                     |  |  |  |
|          |                                              | • This comr                                                        | nand is | s enable   | ed only   | whe | hen processed at the beginning of a |  |  |  |
|          |                                              | line in star                                                       | idard n | node.      |           |     |                                     |  |  |  |
|          |                                              | • In upside-                                                       | down p  | orinting   | mode, t   | he  | e printer rotates the line to be    |  |  |  |
|          |                                              | printed by                                                         | 180°ar  | nd then    | prints it |     |                                     |  |  |  |
| [Default | :]                                           | n = 0                                                              |         |            |           |     |                                     |  |  |  |
| [Examp   | le]                                          |                                                                    |         |            |           |     |                                     |  |  |  |
|          |                                              |                                                                    |         |            |           |     |                                     |  |  |  |
|          | •                                            | de-down pr                                                         | inting  |            |           |     | When upside-down printing           |  |  |  |
| moai     | eisoff                                       |                                                                    | ~~~     | ~          |           | mo  | iode is on.                         |  |  |  |
|          |                                              |                                                                    |         |            | ٨         |     |                                     |  |  |  |
|          | ABO                                          | DEE                                                                |         |            | Ϋ́        |     | ABCDEF                              |  |  |  |
|          | 012                                          | 345                                                                |         |            |           |     | 015342                              |  |  |  |

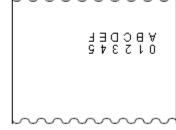

Paper feed direction

# FS p n m

| [Name]   | Print NV b | Print NV bit image |     |   |   |  |  |
|----------|------------|--------------------|-----|---|---|--|--|
| [Format] | ASCII      | FS                 | р   | n | m |  |  |
|          | Hex        | 1C                 | 70  | n | m |  |  |
|          | Decimal    | 28                 | 112 | n | m |  |  |

[Range]  $1 \le n \le 255$ 

 $0 \leq m \leq 3$  ,  $48 \leq m \leq 51$ 

[Description] Prints NV bit image n using the mode specified by m.

| m     | Mode          | Vertical Dot Density | Horizontal Dot Density |
|-------|---------------|----------------------|------------------------|
| 0, 48 | Normal        | 203.2 dpi            | 203.2 dpi              |
| 1, 49 | Double-width  | 203.2 dpi            | 101.6 dpi              |
| 2, 50 | Double-height | 101.6 dpi            | 203.2 dpi              |
| 3, 51 | Quadruple     | 101.6 dpi            | 101.6 dpi              |

• n is the number of the NV bit image (defined using the **FS q** command).

• m specifies the bit image mode.

[Detail]

- NV bit image is a bit image defined in non-volatile memory by **FS q** and printed by **FS p**.
- This command is not effective when the specified NV bit image has not been defined.
- In standard mode, this command is effective only when there is no data in the print buffer.
- This command is not affected by print modes (emphasized, underline, character size, white/black reverse printing, or 90° rotated characters, etc.), except upside-down printing mode.
- If the downloaded bit-image to be printed exceeds one line, the excess data is not printed.
- This command feeds dots (for the height n of the NV bit image) in normal and double-width modes, and (for the height n × 2 of the NV bit image) in doubleheight and quadruple modes, regardless of the line spacing specified by ESC 2 or ESC 3.
- After printing the bit image, this command sets the print position to the beginning of the line and processes the data that follows as normal data.
- [References] ESC \*, FS q, GS /

#### FS q n [xl xh yl yh d1...dk]1...[xl xh yl yh d1...dk]n

| [Name]   | Define NV bit image |        |        |       |                                  |  |
|----------|---------------------|--------|--------|-------|----------------------------------|--|
| [Format] | ASCII               | FS     | q      | n     | [xL xH yL yH d1dk]1[ xL xH yL yH |  |
|          |                     | d1     | dk]n   |       |                                  |  |
|          | Hex                 | 1C     | 71     | n     | [xL xH yL yH d1dk]1[ xL xH yL yH |  |
|          |                     | d1     | .dk]n  |       |                                  |  |
|          | Decimal             | 28     | 113    | n     | [xL xH yL yH d1dk]1[ xL xH yL yH |  |
|          |                     | d1     | .dk]n  |       |                                  |  |
| [Range]  | 1 ≤ n ≤ 25          | 55     |        |       |                                  |  |
|          | $0 \le xL \le 2$    | 255    |        |       |                                  |  |
|          | $0 \le xH \le 3$    | 3 (whe | en 1 ⊴ | ≤ (xL | $+ xH \times 256) \le 1023$      |  |

$$\begin{split} 0 &\leq yL \leq 255 \\ 0 &\leq yL \leq 1 \text{ (when } 1 \leq (yL + yH \times 256) \leq 288 \\ 0 &\leq d \leq 255 \\ k &= (xL + xH \times 256) \times (yL + yH \times 256) \times 8 \\ \text{Total defined data area} &= 192\text{K bytes} \end{split}$$

[Description] Define the NV bit image specified by n.

- n specifies the number of the defined NV bit image.
- xL, xH specifies  $(xL + xH \times 256) \times 8$  dots in the horizontal direction for the NV bit image you are defining.
- yL, yH specifies  $(yL + yH \times 256) \times 8$  dots in the vertical direction for the NV bit image you are defining.
- [Notes] Frequent write command executions may damage the NV memory. Therefore, it is recommended to write the NV memory 10 times or less a day.
  - The printer performs a hardware reset after the procedure to place the image into the NV memory. Therefore, user-defined characters, downloaded bit images should be defined only after completing this command. The printer clears the receive and print buffers and resets the mode to the mode that was in effect at power on. (this version is not support hardware reset )
  - This command cancels all NV bit images that have already been defined by this command.
  - From the beginning of the processing of this command till the finish of hardware reset, mechanical operations (including initializing the position of the print head when the cover is open, paper feeding using the FEED button, etc.) cannot be performed.
  - During processing of this command, the printer is BUSY when writing data to the user NV memory and stops receiving data. Therefore it is prohibited to transmit the data, including real-time commands, during the execution of this command.
  - NV bit image is a bit image defined in non-volatile memory by FS q and printed by FS p.
  - In standard mode, this command is effective only when processed at thebeginning of the line.
  - This command is effective when 7 bytes <FS~yH> of the command areprocessed normally.
  - When the amount of data exceeds the capacity left in the range defined by xL, xH, yL, yH, the printer processes xL, xH, yL, yH out of the defined range.
  - In the first group of NV bit images, when any of the parameters xL, xH, yL, yH is out of the definition range, this command is disabled.
  - In groups of NV bit images other than the first one, when the printer encounters xL, xH, yL, yH out of the defined range, it stops processing this command and starts writing into the NV images. At

this time, NV bit images that haven't been defined are disabled (undefined), but any NV bit images before that are enabled.

- The d indicates the definition data. In data (d) a 1 bit specifies a dot to be printed and a 0 bit specifies a dot not to be printed.
- This command defines n as the number of a NV bit image. Numbers rise in order from NV bit image 01H. Therefore, the first data group [xL xH yL yH d1...dk] is NV bit image 01H, and the last data group [xL xH yL yH d1...dk] is NV bit image n. The total agrees with the number of NV bit images specified by the command **FS p**.
- The definition data for an NV bit image consists of [xL xH yL yH d1...dk]. Therefore, when only one NV bit image is defined n=1, the printer processes a data group [xL xH yL yH d1...dk] once. The printer uses ([data: (xL + xH× 256) × (yL + yH× 256) × 8] + [header :4]) bytes of NV memory.
- The definition area in this printer is a maximum of 192K bytes. This command can define several NV bit images, but cannot define bit image data whose total capacity [bit image data + header] exceeds 192K bytes.
- The printer does not transmit ASB status or perform status detection during processing of this command even when ASB is specified.
- Once an NV bit image is defined, it is not erased by performing **ESC** @, reset, and power off.
- This command performs only definition of an NV bit image and does not perform printing. Printing of the NV bit image is performed by the FS pcommand.

[Reference] FS p

 $[Example] \stackrel{\text{\tiny def}}{=} xL = 64, \quad xH = 0, \quad yL = 96, \quad yH = 0$ 

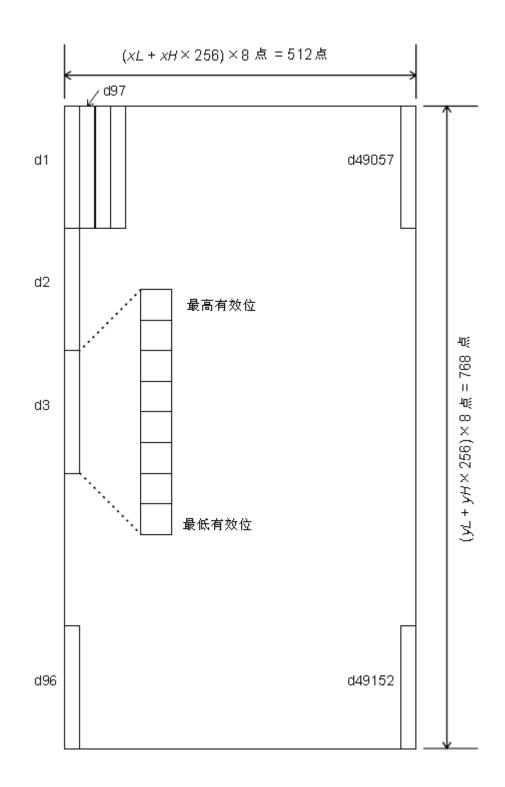

# GS ! n

| [Name]   | Select character size                                                                     |    |    |   |  |  |
|----------|-------------------------------------------------------------------------------------------|----|----|---|--|--|
| [Format] | ASCII                                                                                     | GS | !  | n |  |  |
|          | Hex                                                                                       | 1D | 21 | n |  |  |
|          | Decimal                                                                                   | 29 | 33 | n |  |  |
| [Range]  | $0 \le n \le 25$                                                                          | 5  |    |   |  |  |
|          | (1 $\leq$ vertical number of times $\leq$ 8, 1 $\leq$ horizontal number of times $\leq$ 8 |    |    |   |  |  |

[Description] Selects the character height using bits 0 to 2 and selects the character width using bits 4 to 7, as follows:

| Bit | Off/On  | Hex      | Decimal        | Function     |
|-----|---------|----------|----------------|--------------|
| 0   | Charact | er heigh | t selection. S | See Table 2. |
| 1   |         |          |                |              |
| 2   |         |          |                |              |
| 3   |         |          |                |              |
| 4   | Charact | er width | selection. S   | ee Table 1.  |
| 5   |         |          |                |              |
| 6   |         |          |                |              |
| 7   |         |          |                |              |

| Table 1                   |  |  |  |  |  |
|---------------------------|--|--|--|--|--|
| Character Width Selection |  |  |  |  |  |

| Hex | Decimal | Width           |
|-----|---------|-----------------|
| 00  | 0       | 1(normal)       |
| 10  | 16      | 2(double-width) |
| 20  | 32      | 3               |
| 30  | 48      | 4               |
| 40  | 64      | 5               |
| 50  | 80      | 6               |
| 60  | 96      | 7               |
| 70  | 112     | 8               |

Table 2 Character Height Selection

| Hex | Decimal | Width            |
|-----|---------|------------------|
| 00  | 0       | 1(normal)        |
| 01  | 1       | 2(double-height) |
| 02  | 2       | 3                |
| 03  | 3       | 4                |
| 04  | 4       | 5                |
| 05  | 5       | 6                |
| 06  | 6       | 7                |
| 07  | 7       | 8                |

[Notes]

• This command is effective for all characters (alphanumeric and Kanji), except for HRI characters.

• If n is outside the defined range, this command is ignored.

- In standard mode, the vertical direction is the paper feed direction, and the horizontal direction is perpendicular to the paper feed direction. However, when character orientation changes in 90° clockwise-rotation mode, the relationship between vertical and horizontal directions is reversed.
- When characters are enlarged with different sizes on one line, all the characters on the line are aligned at the baseline.
- The **ESC** ! command can also turn double-width and double-height modes on or off. However, the setting of the last received command is effective.

| [Default]   | n = 0 |
|-------------|-------|
| [Reference] | ESC ! |

### $GS * x y d1...d(x \times y \times 8)$

| [Name]   | Define downloaded bit image |    |   |   |   |                              |  |  |
|----------|-----------------------------|----|---|---|---|------------------------------|--|--|
| [Format] | ASCII                       | GS | * | Х | У | d1d(x $\times$ y $\times$ 8) |  |  |

|               | Hex                           | 1D      | 2A          | х            | у     | d1d(x×y ×8)                                        |
|---------------|-------------------------------|---------|-------------|--------------|-------|----------------------------------------------------|
|               | Decimal                       | 29      | 42          | х            | у     | d1d(x $\times$ y $\times$ 8)                       |
| [Range]       | $1 \le x \le 25$              | 5       |             |              |       |                                                    |
|               | $1 \le y \le 48$              | (wher   | e x $	imes$ | y ≤ <b>′</b> | 1536  | )                                                  |
|               | $0 \le d \le 25$              | 5       |             |              |       |                                                    |
| [Description] | Defines a                     | down    | oade        | d bit        | imag  | ge using the number of dots specified by           |
|               | x and y.                      |         |             |              |       |                                                    |
|               | <ul> <li>x specifi</li> </ul> | es the  | num         | ber o        | of do | ts in the horizontal direction.                    |
|               | <ul> <li>y specifi</li> </ul> | es the  | num         | ber o        | of do | ts in the vertical direction.                      |
| [Notes]       | • The num                     | ber of  | dots        | in th        | e hoi | rizontal direction is x $	imes$ 8; in the vertical |
|               | direction                     | it is y | ×8.         |              |       |                                                    |
|               | • If $x \times y$ is          | s out o | f the       | spec         | ified | range, this command is disabled.                   |
|               | • The d in                    | dicate  | s bit-i     | imag         | e da  | ta. Data (d) specifies a bit printed as 1          |
|               | and not p                     | printed | as 0        |              |       |                                                    |

- The downloaded bit image definition is cleared when:
- 1) **ESC** @ is executed.
- 2) **ESC &** is executed.
- 3) Printer is reset or the power is turned off.
- The following figure shows the relationship between the downloaded bit image and the printed data.

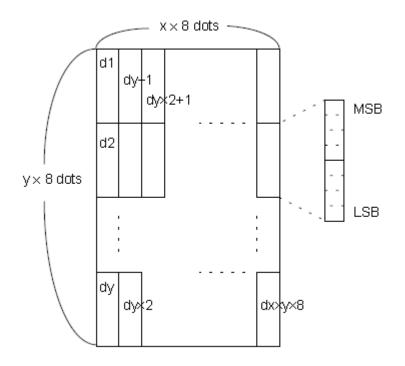

[Reference] GS /

### GS/m

| [Name]   | Print do | Print downloaded bit image |   |    |  |  |  |  |
|----------|----------|----------------------------|---|----|--|--|--|--|
| [Format] | ASCII    | GS                         | / | m  |  |  |  |  |
|          |          |                            |   | ~- |  |  |  |  |

| Hex     | 1D | 2F | m |
|---------|----|----|---|
| Decimal | 29 | 47 | m |

[Range]

 $0 \leq m \leq 3, \, 48 \leq m \leq 51$ 

[Description]

Prints a downloaded bit image using the mode specified by m.

m selects a mode from the table below:

| m       | Mode                                                           | Vertical Dot Density | Horizontal Dot Density |  |  |  |  |
|---------|----------------------------------------------------------------|----------------------|------------------------|--|--|--|--|
| 0, 48   | Normal                                                         | 203.2 dpi            | 203.2 dpi              |  |  |  |  |
| 1, 49   | Double-width                                                   | 203.2 dpi            | 101.6 dpi              |  |  |  |  |
| 2, 50   | Double-height                                                  | 101.6 dpi            | 203.2 dpi              |  |  |  |  |
| 3, 51   | Quadruple                                                      | 101.6 dpi            | 101.6 dpi              |  |  |  |  |
| [Notes] | This command is ignored if a downloaded bit image has not been |                      |                        |  |  |  |  |

defined.

- In standard mode, this command is effective only when there is no data in the print buffer.
- This command has no effect in the print modes (emphasized, double-strike, underline, character size, or white/black reverse printing), except for upsidedown printing mode.
- If the downloaded bit-image to be printed exceeds the printable area, the excess data is not printed.

[Reference] GS \*

#### GS B n

| [Name]        | Turn white/bla                   | ick reverse p   | rinting mo   | de                                          |    |
|---------------|----------------------------------|-----------------|--------------|---------------------------------------------|----|
| [Format]      | ASCII                            | GS              | В            | n                                           |    |
|               | Hex                              | 1D              | 42           | n                                           |    |
|               | Decimal                          | 29              | 66           | n                                           |    |
| [Range]       | $0 \le n \le 255$                |                 |              |                                             |    |
| [Description] | Turns on or o                    | ff white/black  | reverse p    | printing mode.                              |    |
|               | When the L                       | SB of n is 0, v | white/blac   | k reverse mode is turned off.               |    |
|               | When the L                       | SB of n is 1, v | white/blac   | k reverse mode is turned on.                |    |
| [Notes]       | <ul> <li>Only the low</li> </ul> | est bit of n is | valid.       |                                             |    |
|               | <ul> <li>This comma</li> </ul>   | and is availab  | le for built | -in characters and user-defined             |    |
|               | characters.                      |                 |              |                                             |    |
|               | <ul> <li>When white</li> </ul>   | /black revers   | e printing   | mode is on, it also applies to              |    |
|               | character sp                     | acing set by    | ESC SP.      |                                             |    |
|               | <ul> <li>This comma</li> </ul>   | and does not    | affect bit i | mages, user-defined bit images,             |    |
|               | bar codes,H                      | RI characters   | s, and spa   | cing skipped by <b>HT</b> , <b>ESC \$</b> . |    |
|               | <ul> <li>This comma</li> </ul>   | and does not    | affect the   | space between lines.                        |    |
|               | <ul> <li>White/black</li> </ul>  | reverse mod     | e has a hi   | gher priority than underline mode           | e. |
|               | Even if unde                     | rline mode is   | on, it is d  | isabled (but not canceled) when             |    |
|               | white/black ı                    | everse mode     | e is selecte | ed.                                         |    |
| [Default]     | n = 0                            |                 |              |                                             |    |

### GS f n

| [Name]           | Select font for Human Readable Interpretation (HRI) characters |                                  |                |        |            |           |           |          |       |
|------------------|----------------------------------------------------------------|----------------------------------|----------------|--------|------------|-----------|-----------|----------|-------|
| [Format]         | ASCII                                                          | GS                               | f              | n      |            |           |           |          |       |
|                  | Hex                                                            | 1D                               | 66             | n      |            |           |           |          |       |
|                  | Decimal                                                        | 29                               | 102            | n      |            |           |           |          |       |
| [Range]          | n = 0, 1, 4                                                    | 8, 49                            |                |        |            |           |           |          |       |
| [Description]    | Selects a                                                      | font for                         | the HF         | RI cha | racters u  | sed whei  | n printin | ng a bar | code. |
|                  | n selects a font from the following table:                     |                                  |                |        |            |           | _         |          |       |
|                  |                                                                |                                  |                |        |            |           |           |          |       |
| n                | F                                                              | ont                              |                |        |            |           |           |          |       |
| <b>n</b><br>0,48 |                                                                | ont A (12                        | 2× 24)         |        |            |           |           |          | -     |
|                  | F                                                              |                                  | ,              |        |            |           |           |          |       |
| 0,48             | F                                                              | ont A (12<br>ont B (9            | × 17)          |        | ble Interp | retation. |           |          |       |
| 0,48<br>1,49     | F(                                                             | ont A (12<br>ont B (9<br>ates Hu | × 17)<br>man R | eadat  |            |           | ified by  | GS H.    |       |
| 0,48<br>1,49     | • HRI indic                                                    | ont A (12<br>ont B (9<br>ates Hu | × 17)<br>man R | eadat  |            |           | ified by  | GS H.    |       |

### GS H n

| [Name]        | Select printing position for HRI characters                         |                  |    |   |  |  |  |
|---------------|---------------------------------------------------------------------|------------------|----|---|--|--|--|
| [Format]      | ASCII                                                               | GS               | Н  | n |  |  |  |
|               | Hex                                                                 | 1D               | 48 | n |  |  |  |
|               | Decimal                                                             | 29               | 72 | n |  |  |  |
| [Range]       | $0 \le n \le 3, 48$                                                 | $\leq n \leq 51$ |    |   |  |  |  |
| [Description] | Selects the printing position of HRI characters when printing a bar |                  |    |   |  |  |  |
|               | code. n selects the printing position as follows:                   |                  |    |   |  |  |  |

| n     | Printing position                 |
|-------|-----------------------------------|
| 0, 48 | Not printed                       |
| 1, 49 | Above the bar code                |
| 2, 50 | Below the bar code                |
| 3, 51 | Both above and below the bar code |

• HRI indicates Human Readable Interpretation.

| [Notes] | $\bullet$ HRI characters are printed using the font specified by $\textbf{GS}~\textbf{f}.$ |
|---------|--------------------------------------------------------------------------------------------|
|         | -                                                                                          |

[Default] n = 0 [Reference] **GS f**, **GS k** 

### GS L nL nH

| [Name]   | Set left margin |    |    |    |    |  |
|----------|-----------------|----|----|----|----|--|
| [Format] | ASCII           | GS | L  | nL | nH |  |
|          | Hex             | 1D | 4C | nL | nH |  |

|               | Decimal                      | 29                  | 76       | nL      | nH                  |                       |
|---------------|------------------------------|---------------------|----------|---------|---------------------|-----------------------|
| [Range]       | $0 \le nL \le 2$             | 255                 |          |         |                     |                       |
|               | $0 \le nH \le 1$             | 255                 |          |         |                     |                       |
| [Description] | Sets the                     | left m              | argin (  | using   | nL and nH.          |                       |
|               | <ul> <li>The left</li> </ul> | marg                | jin is s | et to [ | (nL + nH $	imes$ 25 | 6) $	imes$ 0.125 mm]. |
| <b>k</b>      |                              |                     | Pri      | intabl  | e area              | <b>&gt;</b>           |
| 4             |                              |                     |          |         |                     |                       |
| ₩<br>L        | .eft margir                  | <b>&gt;⊭</b><br>∖ F | rintin   | g are   | a width             |                       |

| [Notes]   | <ul> <li>This command is effective only when processed at the beginning of</li> </ul> |
|-----------|---------------------------------------------------------------------------------------|
|           | the line in standard mode.                                                            |
|           | • If the setting exceeds the printable area, the maximum value of the                 |
|           | printable area is used.                                                               |
| [Default] | nL = 0, nH = 0                                                                        |

# GS h n

| [Name]        | Select bar co     | ode height  |           |        |               |         |
|---------------|-------------------|-------------|-----------|--------|---------------|---------|
| [Format]      | ASCII             | GS          | h         | n      |               |         |
|               | Hex               | 1D          | 68        | n      |               |         |
|               | Decimal           | 29          | 104       | n      |               |         |
| [Range]       | $1 \le n \le 255$ |             |           |        |               |         |
| [Description] | Selects the       | height of t | he bar c  | ode.   |               |         |
|               | n specifies th    | ne numbei   | r of dots | in the | vertical dire | ection. |
| [Default]     | n = 162           |             |           |        |               |         |
| [Reference]   | GS k              |             |           |        |               |         |

# ① GS k m d1...dk NUL② GS k m n d1...dn

| [Name                                                      | ]                 | Print bar coo     | de       |         |          |       |    |       |          |        |     |
|------------------------------------------------------------|-------------------|-------------------|----------|---------|----------|-------|----|-------|----------|--------|-----|
| [Forma                                                     | at]               | ①ASCII            | GS       | k       | m        | ď     | 1  | .dk   | NUL      |        |     |
|                                                            |                   | Hex               | 1D       | 6B      | m        | d1    |    | dk    | 00       |        |     |
|                                                            |                   | Decimal           | 29       | 107     | m        | ď     | 1  | .dk   | 0        |        |     |
|                                                            |                   | 2 ASCII           | GS       | k       | m        | n     |    | d1    | .dn      |        |     |
|                                                            |                   | Hex               | 1D       | 6B      | m        | n     | I  | d1.   | dn       |        |     |
|                                                            |                   | Decimal           | 29       | 107     | m        | r     | ۱  | d1.   | dn       |        |     |
| [Range                                                     | e]                | (1) $0 \le m \le$ | 6 (k and | l d dep | end on t | he b  | ar | cod   | e syster | n useo | d)  |
|                                                            |                   | ② 65 ≤m ≤         | 73 (n ar | nd d de | epend or | n the | b  | ar co | de syst  | em us  | ed) |
| [Description] Selects a bar code system and prints the bar |                   |                   |          |         | bar      | code. |    |       |          |        |     |
| m selects a bar code system as follows:                    |                   |                   |          |         |          |       |    |       |          |        |     |
| m                                                          | m Bar Code System |                   |          | er of C | haracte  | rs    | R  | ema   | rks      |        |     |

| 1 | 0  | UPC-A         | $11 \le k \le 12$       | $48 \le d \le 57$                           |
|---|----|---------------|-------------------------|---------------------------------------------|
|   | 1  | UPC-E         | $11 \le k \le 12$       | $48 \leq d \leq 57$                         |
|   | 2  | JAN13 (EAN13) | $12 \leq k \leq 13$     | $48 \leq d \leq 57$                         |
|   | 3  | JAN 8 (EAN8)  | $7 \le k \le 8$         | $48 \le d \le 57$                           |
|   | 4  | CODE39        | $1 \le k'$              | $48 \le d \le 57, 65 \le d \le 90, 32,$     |
|   |    |               |                         | 36, 37, 43, 45, 46, 47                      |
|   | 5  | ITF           | $1 \le k$ (even number) | $48 \le d \le 57$                           |
|   | 6  | CODABAR       | $1 \leq k'$             | $48 \leq d \leq 57,65 \leq d \leq 68$ , 36, |
|   |    |               |                         | 43, 45, 46, 47, 58                          |
| 2 | 65 | UPC-A         | $11 \le n \le 12$       | $48 \le d \le 57$                           |
|   | 66 | UPC-E         | $11 \le n \le 12$       | $48 \le d \le 57$                           |
|   | 67 | JAN13 (EAN13) | $12 \le n \le 13$       | $48 \le d \le 57$                           |
|   | 68 | JAN 8 (EAN8)  | $7 \le n \le 8$         | $48 \le d \le 57$                           |
|   | 69 | CODE39        | $1 \le n \le 255$       | $48 \le d \le 57, 65 \le d \le 90, 32,$     |
|   |    |               |                         | 36, 37, 43, 45, 46, 47                      |
|   | 70 | ITF           | $1 \le n \le 255$ (even | $48 \le d \le 57$                           |
|   |    |               | number)                 |                                             |
|   | 71 | CODABAR       | $1 \le n \le 255$       | $48 \leq d \leq 57,65 \leq d \leq 68$ , 36, |
|   |    |               |                         | 43, 45, 46, 47, 58                          |
|   | 72 | CODE93        | $1 \le n \le 255$       | $0 \le d \le 127$                           |
|   | 73 | CODE128       | $2 \le n \le 255$       | $0 \leq d \leq 127$                         |

[Notes for ①]

- This command ends with a NUL code.
- When the bar code system used is UPC-A or UPC-E, the printer prints the bar code data after receiving 12 bytes of bar code data and processes the following data as normal data.
- When the bar code system used is JAN13 (EAN13), the printer prints the bar code after receiving 13 bytes of bar code data and processes the following data as normal data.
- When the bar code system used is JAN8 (EAN8), the printer prints the bar code after receiving 8 bytes of bar code data and processes the following data as normal data.
- The number of data for the ITF bar code must be even numbers. When an odd number of bytes of data is input, the printer ignores the last received data.
- [Notes for 2]
- n indicates the number of bar code data bytes, and the printer processes n bytes from the next character data as bar code data.
- If n is outside the specified range, the printer stops command processing and processes the following data as normal data.

[Notes in standard mode]

- If d is outside the specified range, the printer only feeds paper and processes the following data as normal data.
- If the horizontal size exceeds printing area, the printer only feeds the

paper.

- This command feeds as much paper as is required to print the bar code, regardless of the line spacing specified by **ESC 2** or **ESC 3**.
- This command is enabled only when no data exists in the print buffer.When data exists in the print buffer, the printer processes the datafollowing m as normal data.
- After printing the bar code, this command sets the print position to thebeginning of the line.
- This command is not affected by print modes (emphasized, double-strike, underline, character size, white/black reverse printing, or 90° rotated character, etc.), except for upside-down printing mode.

| Con   | trol cha | racter  |               | Control | charact |         |               |
|-------|----------|---------|---------------|---------|---------|---------|---------------|
| ASCII | Hex      | Decimal | HRI character | ASCII   | Hex     | Decimal | HRI character |
| NUL   | 00       | 0       | ∎U            | DEL     | 10      | 16      | ∎P            |
| SOH   | 01       | 1       | ∎A            | DC1     | 11      | 17      | ∎Q            |
| STX   | 02       | 2       | ∎B            | DC2     | 12      | 18      | ∎R            |
| ETX   | 03       | 3       | ∎C            | DC3     | 13      | 19      | ∎S            |
| EOT   | 04       | 4       | ∎D            | DC4     | 14      | 20      | ∎T            |
| ENQ   | 05       | 5       | ∎E            | NAK     | 15      | 21      | ∎U            |
| ACK   | 06       | 6       | ∎F            | SYN     | 16      | 22      | ∎V            |
| BEL   | 07       | 7       | ∎G            | ETB     | 17      | 23      | ∎W            |
| BS    | 08       | 8       | ∎H            | CAN     | 18      | 24      | ∎X            |
| HT    | 09       | 9       | ∎I            | EM      | 19      | 25      | ∎Y            |
| LF    | 0A       | 10      | ∎J            | SUB     | 1A      | 26      | ∎Z            |
| VT    | 0B       | 11      | ∎K            | ESC     | 1B      | 27      | ∎A            |
| FF    | 0C       | 12      | ∎L            | FS      | 1C      | 28      | ∎B            |
| CR    | 0D       | 13      | ∎M            | GS      | 1D      | 29      | ∎C            |
| SO    | 0E       | 14      | ■N            | RS      | 1E      | 30      | ∎D            |
| SI    | 0F       | 15      | ∎O            | US      | 1F      | 31      | ∎E            |
|       |          |         |               | DEL     | 7F      | 127     | ∎T            |

[Example] Printing GS k 72 7 67 111 100 101 13 57 51

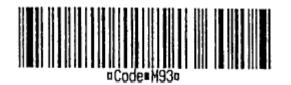

When CODE128 (m = 73) is used:

- When using CODE128 in this printer, take the following points into account for data transmission:
- ① The top of the bar code data string must be the code set selection character (CODE A, CODE B, or CODE C), which selects the first code set.

②Special characters are defined by combining two characters "{" and one character. The ASCII character "{" is defined by transmitting "{" twice consecutively.

|                    | Transmit data |        |         |  |  |  |  |  |
|--------------------|---------------|--------|---------|--|--|--|--|--|
| Specific character | ASCII         | Hex    | Decimal |  |  |  |  |  |
| SHIFT              | {S            | 7B, 53 | 123,83  |  |  |  |  |  |
| CODE A             | {A            | 7B, 41 | 123,65  |  |  |  |  |  |
| CODE B             | {B            | 7B,42  | 123,66  |  |  |  |  |  |
| CODE C             | {C            | 7B,43  | 123,67  |  |  |  |  |  |
| FNC1               | {1            | 7B,31  | 123,49  |  |  |  |  |  |
| FNC2               | {2            | 7B,32  | 123,50  |  |  |  |  |  |
| FNC3               | {3            | 7B,33  | 123,51  |  |  |  |  |  |
| FNC4               | {4            | 7B,34  | 123,52  |  |  |  |  |  |
| "{"                | {{            | 7B,7B  | 123,123 |  |  |  |  |  |

[Example]

Example data for printing "No. 123456"

In this example, the printer first prints "No." using CODE B, then prints the following numbers using CODE C.

**GS k** 73 10 123 66 78 111 46 123 67 12 34 56

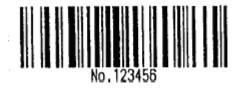

- If the top of the bar code data is not the code set selection character, the printer stops command processing and processes the following data as normal data.
- If the combination of "{" and the following character does not apply any special character, the printer stops command processing and processes the following data as normal data.
- If the printer receives characters that cannot be used in the special code set, the printer stops command processing and processes the following data as normal data.
- The printer does not print HRI characters that correspond to the shift characters or code set selection characters.
- HRI character for the function character is space.
- HRI characters for the control character (<00>H to <1F>H and <7F>H) are space.

<Others> Be sure to keep spaces on both right and left sides of a bar code. (Spaces are different depending on the types of the bar code.)

[Reference] GSH, GSh, GSw

# ① GS k m v r d1...dk NUL② GS k m v r nL nH d1...dn

| [Name]        | Print QR CODE                                                                        |
|---------------|--------------------------------------------------------------------------------------|
| [Format]      | ①m=32                                                                                |
|               | ASCII GS k m v r d1dk NUL                                                            |
|               | Hex 1D 6B m v r d1dk 00                                                              |
|               | Decimal 29 107 m v r d1dk 0                                                          |
|               | ②m=97                                                                                |
|               | ASCII GS k m v r nL nH d1dn                                                          |
|               | Hex 1D 6B m v r nL nH d1dn                                                           |
|               | Decimal 29 107 m v r nL nH d1dn                                                      |
| [Range]       | m=32 or 97                                                                           |
|               | $1 \leq v \leq 17$ , $1 \leq r \leq 4$                                               |
| [Description] | v is DQCODE version number                                                           |
|               | r=1 Error correction level is L                                                      |
|               | r=2 Error correction level is M                                                      |
|               | r=3 Error correction level is Q                                                      |
|               | r=4 Error correction level is H                                                      |
|               | nL, nH is the low and high of integer N,N is the printing bar code data              |
|               | length,Unit is bytes.                                                                |
|               | When using the first kind of format, the command to 00 at the end,                   |
|               | d1 dk is the bar code data.                                                          |
|               | When using the second kind of format, printer to set N characters                    |
|               | (d1dn) behind nH as Bar                                                              |
|               | code data.                                                                           |
| [Note]        | <ul> <li>Because the paper width is limited, the version number of QRCODE</li> </ul> |
|               | maximum is 20.                                                                       |

# GS x n

| [Name]        | Set barcode printing left space |         |         |                                         |  |  |
|---------------|---------------------------------|---------|---------|-----------------------------------------|--|--|
| [Format]      | ASCII                           | GS      | х       | n                                       |  |  |
|               | Hex                             | 1D      | 78      | n                                       |  |  |
|               | Decimal                         | 29      | 120     | n                                       |  |  |
| [Description] | The print                       | bar coo | le star | ing positions is: $0 \rightarrow 255$ . |  |  |

# GS v 0 m xL xH yL yH d1....dk

| [Name]   | Print raste | r bit im | age |    |   |    |    |    |    |      |
|----------|-------------|----------|-----|----|---|----|----|----|----|------|
| [Format] | ASCII       | GS       | v   | 0  | m | xL | хH | уL | уH | d1dk |
|          | Hex         | 1D       | 76  | 30 | m | хL | хH | уL | уH | d1dk |
|          | Decimal     | 29       | 118 | 48 | m | хL | хH | уL | уH | d1dk |

| [Range] | $0 \leq m \leq 3,  48 \leq m \leq 51$                                   |  |
|---------|-------------------------------------------------------------------------|--|
|         | $0 \le xL \le 255$                                                      |  |
|         | $0 \leq xH \leq 255$ where $1 \leq (xL + xH \times 256) \leq 48$        |  |
|         | $0 \le yL \le 255$                                                      |  |
|         | $0 \le yH \le 8$ where $1 \le (yL + yH \times 256) \le 4095$            |  |
|         | 0 ≤ d ≤255                                                              |  |
|         | k = (xL + xH $\times$ 256) $\times$ (yL + yH $\times$ 256) (k $\neq$ 0) |  |
|         |                                                                         |  |

[Description] Selects raster bit-image mode. The value of m selects the mode, as follows:

| m     | Mode          | Vertical<br>Dot Density | Horizontal<br>Dot Density |
|-------|---------------|-------------------------|---------------------------|
| 0, 48 | Normal        | 203.2 dpi               | 203.2 dpi                 |
| 1, 49 | Double-width  | 203.2 dpi               | 101.6 dpi                 |
| 2, 50 | Double-height | 101.6 dpi               | 203.2 dpi                 |
| 3, 51 | Quadruple     | 101.6 dpi               | 101.6 dpi                 |

<sup>•</sup> xL, xH, select the number of data bytes (xL+xH×256) in the horizontal direction for the bit image.

- Data outside the printing area is read in and discarded on a dot-by-dot basis.
- The position at which subsequent characters are to be printed for raster bit image is specified by **HT** (Horizontal Tab), **ESC \$** (Set absolute print position), and **GS L** (Set left margin ). If the position at which subsequent characters are to be printed is a multiple of 8.
- The **ESC a** (Select justification) setting is also effective on raster bit images.
- d indicates the bit-image data. Setting a bit to 1 prints a dot and setting it to 0 does not print a dot.

```
[Example]
```

```
When xL+xH×256=64
```

| $\leftarrow (xL + xHx256)x8dots=512dots \rightarrow$ |    |    |        |     |     |     |               |
|------------------------------------------------------|----|----|--------|-----|-----|-----|---------------|
| 1                                                    | 2  | 3  | **** * | 62  | 63  | 64  | Ť             |
| 65                                                   | 66 | 67 | **** * | 126 | 127 | 128 |               |
|                                                      |    |    | **** * |     |     |     | yL+yH×256dots |
|                                                      |    |    | **** * | K-2 | K-1 | K   | Ļ             |

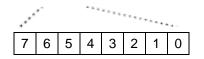

<sup>•</sup> yL, yH, select the number of data bits (yL+yH $\times$ 256) in the vertical direction for the bit image.

<sup>[</sup>Notes] • In standard mode, this command is effective only when there is no data in the print buffer.

<sup>•</sup> This command is not affected by print modes (character size, emphasized, double-strike, upside-down, underline, white/black reverse printing, etc.) for raster bit image.

| MSB | LSB |
|-----|-----|

### GS w n

| [Name]        | Set bar code width                          |    |     |   |  |  |  |  |
|---------------|---------------------------------------------|----|-----|---|--|--|--|--|
| [Format]      | ASCII                                       | GS | W   | n |  |  |  |  |
|               | Hex                                         | 1D | 77  | n |  |  |  |  |
|               | Decimal                                     | 29 | 119 | n |  |  |  |  |
| [Range]       | $2 \le n \le 6$                             |    |     |   |  |  |  |  |
| [Description] | Sets the horizontal size of the bar code.   |    |     |   |  |  |  |  |
|               | n ana sifing the her as do width as follows |    |     |   |  |  |  |  |

| n specifies the bar | code widt | h as follows: |
|---------------------|-----------|---------------|
|---------------------|-----------|---------------|

| n | Module Width (mm) for | Binary-level Bar Code   |                         |  |  |  |
|---|-----------------------|-------------------------|-------------------------|--|--|--|
|   | Multi-level Bar Code  | Thin Element Width (mm) | Thick Element Width(mm) |  |  |  |
| 2 | 0.250                 | 0.250                   | 0.625                   |  |  |  |
| 3 | 0.375                 | 0.375                   | 1.000                   |  |  |  |
| 4 | 0.560                 | 0.500                   | 1.250                   |  |  |  |
| 5 | 0.625                 | 0.625                   | 1.625                   |  |  |  |
| 6 | 0.750                 | 0.750                   | 2.000                   |  |  |  |

• Multi-level bar codes are as follows:

UPC-A, UPC-E, JAN13 (EAN13), JAN8 (EAN8), CODE93, CODE128 • Binary-level bar codes are as follows: CODE39, ITF, CODABAR

| [Default]   | n = 3 |
|-------------|-------|
| [Reference] | GS k  |

### GS'

| [Name]   | Print line section on a horizontal                                           |  |  |  |  |  |  |  |  |
|----------|------------------------------------------------------------------------------|--|--|--|--|--|--|--|--|
| [Format] | ASCII GS 'n x1sL x1sH x1eL x1eH xnsL xnsH                                    |  |  |  |  |  |  |  |  |
|          | xneL xneH                                                                    |  |  |  |  |  |  |  |  |
|          | Hex 1D 27 n x1sL x1sH x1eL x1eH xnsL xnsH                                    |  |  |  |  |  |  |  |  |
|          | xneL xneH                                                                    |  |  |  |  |  |  |  |  |
|          | Decimal 29 39 n x1sL x1sH x1eL x1eH xnsL xnsH                                |  |  |  |  |  |  |  |  |
|          | xneL xneH                                                                    |  |  |  |  |  |  |  |  |
| [Range]  | $0 \le n \le 8$ [Description] Print amplification figure as shown below: The |  |  |  |  |  |  |  |  |
|          | level of each curve segment by many (points can be regarded as               |  |  |  |  |  |  |  |  |
|          | segments of length 1) composition. The instructions for printing a line      |  |  |  |  |  |  |  |  |
|          | of n horizontal line segments, continuous use of the command the user        |  |  |  |  |  |  |  |  |
|          | can print out the required segments.                                         |  |  |  |  |  |  |  |  |
|          | xksL : The K line starting point is the low order of horizontal              |  |  |  |  |  |  |  |  |
|          | coordinate;                                                                  |  |  |  |  |  |  |  |  |
|          | xksH : The K line starting point is the high order of horizontal             |  |  |  |  |  |  |  |  |

|        | coordinate;<br>xkeL : The K line end point is the low order of horizontal coordinate;<br>xkeH : The K line end point is the high order of horizontal coordinate;<br>Coordinates starting from the most left of printing area.The minimum is<br>0, maximum is 383, that xkeL + xkeH * 256 maximum is 383. |
|--------|----------------------------------------------------------------------------------------------------|
| [Note] | The data of line does not need to according to arrange in sequential order;<br>• When printing a point, xkeL=xksL, xkeH=xksH。                                                                                                    |

### FS ! n

| [Name]   | Set print m | ode(s) | for Ka | anji characters |
|----------|-------------|--------|--------|-----------------|
| [Format] | ASCII       | FS     | !      | n               |
|          | Hex         | 1C     | 21     | n               |
|          | Decimal     | 28     | 33     | n               |

 $[Range] \qquad \qquad 0 \leq n \leq 255$ 

[Description] Sets the print mode for Kanji characters, using n as follows:

| Bit | Off/On | Hex | Decimal | Function                   |
|-----|--------|-----|---------|----------------------------|
| 0   | _      | _   | —       | Undefined.                 |
| 1   | -      | _   | —       | Undefined.                 |
| 2   | Off    | 00  | 0       | Double-width mode is OFF.  |
|     | On     | 04  | 4       | Double-width mode is ON.   |
| 3   | Off    | 00  | 0       | Double-height mode is OFF. |
|     | On     | 08  |         | Double-height mode is ON.  |
| 4   | -      | -   | -       | Undefined.                 |
| 5   | —      | —   | -       | Undefined.                 |
| 6   | —      | —   | -       | Undefined.                 |
| 7   | Off    | 00  | 0       | Underline mode is OFF.     |
|     | On     | 80  | 128     | Underline mode is ON.      |

[Notes]

• When both double-width and double-height modes are set (including right- and left-side character spacing), quadruple-size characters are printed.

- •The printer can underline all characters (including right- and left-side character spacing), but cannot underline the space set by **HT** and 90° clockwise-rotated characters.
- When some of the characters in a line are double or more height, all the characters on the line are aligned at the baseline.
- It is possible to emphasize the Kanji character using **GS** !; the setting of the last received command is effective.

[Default]

[Reference] GS!

n = 0

# FS &

| [Name]        | Select Kanji character mode                                                                                               |          |             |           |            |                 |       |
|---------------|----------------------------------------------------------------------------------------------------|----------|-------------|-----------|------------|-----------------|-------|
| [Format]      | ASCII                                                                                                    | FS       | &           |           |            |                 |       |
|               | Hex                                                                                                    | 1C       | 26          |           |            |                 |       |
|               | Decimal                                                                                                    | 28       | 38          |           |            |                 |       |
| [Description] | Selects Kanji o                                                                                                    | characte | r mode.     |           |            |                 |       |
| [Notes]       | For Kanji mod                                                                                                    | el:      |             |           |            |                 |       |
|               | <ul> <li>When the Kanji character mode is selected, the printer processes al<br/>Kanji code as two bytes each.</li> </ul> |          |             |           |            |                 | s all |
|               | <ul> <li>Kanji codes are processed in the order of the first byte and second<br/>byte.</li> </ul>                         |          |             |           |            |                 |       |
|               | <ul> <li>Kanji charac</li> </ul>                                                                                          | ter mod  | e is not se | elected w | hen the po | wer is turned o | n.    |
| [Reference]   | FS.                                                                                                    |          |             |           |            |                 |       |

### FS.

| [Name]        | Cancel Kanji character mode                                                           |           |          |      |  |  |  |  |
|---------------|---------------------------------------------------------------------------------------|-----------|----------|------|--|--|--|--|
| [Format]      | ASCII                                                                                 | FS        |          |      |  |  |  |  |
|               | Hex                                                                                   | 1C        | 2E       |      |  |  |  |  |
|               | Decimal                                                                               | 28        | 46       |      |  |  |  |  |
| [Description] | Cancels Ka                                                                            | anji char | acter mo | ode. |  |  |  |  |
| [Notes]       | For Kanji r                                                                           | nodel:    |          |      |  |  |  |  |
|               | When the Kanji character mode is not selected, all character codes                    |           |          |      |  |  |  |  |
|               | areprocessed one byte at a time as ASCII code.                                        |           |          |      |  |  |  |  |
|               | <ul> <li>Kanji character mode is not selected when the power is turned on.</li> </ul> |           |          |      |  |  |  |  |
| [Reference]   | FS &                                                                                  |           |          |      |  |  |  |  |

# $\mathbf{ESC} = \mathbf{n}$

| [Name]   | Set periph | Set peripheral device |       |   |  |  |  |
|----------|------------|-----------------------|-------|---|--|--|--|
| [Format] | ASCII      | ESC                   | ESC = |   |  |  |  |
|          | Hex        | 1b                    | 3d    | n |  |  |  |
|          | Decimal    | 27                    | 61    | n |  |  |  |
|          |            |                       |       |   |  |  |  |

[Description] Set peripheral device:

| Bit | Off/On | Hex | Decimal | Function                                 |
|-----|--------|-----|---------|------------------------------------------|
| 0   | Off    | 00  | 0       | Printer offline, not receive print data. |
|     | On     | 01  | 1       | Printer online, receive print data.      |
| 1-7 | -      | -   | -       | Undefined.                               |

### FS 2 c1 c2 d1...dk

| [Name]                                                                                       | Define use                                                                  | Define user-defined Kanji characters |         |           |           |            |                          |
|----------------------------------------------------------------------------------------------|-----------------------------------------------------------------------------|--------------------------------------|---------|-----------|-----------|------------|--------------------------|
| [Format]                                                                                     | ASCII                                                                       | FS                                   | 2       | c1        | c2        | d1d        | k                        |
|                                                                                              | Hex                                                                         | 1C                                   | 32      | c1        | c2        | d1dł       | (                        |
|                                                                                              | Decimal                                                                     | 28                                   | 50      | c1        | c2        | d1d        | k                        |
| [Range]                                                                                      | c1 and c2                                                                   | indicate                             | charact | er code   | es for tl | he define  | ed characters.           |
| I                                                                                            | Model type                                                                  |                                      |         |           | c1        |            | c2                       |
| (                                                                                            | Chinese kanji su                                                            | upporting                            | g model |           | c1 =      | FEH        | A1H $\leq$ c2 $\leq$ FEH |
|                                                                                              | $0 \le d \le 2$                                                             | 55                                   |         |           |           |            |                          |
|                                                                                              | k = 32 (s                                                                   | lip), k =                            | 72 (pap | er roll)  |           |            |                          |
| [Descriptio                                                                                  | n] Defines u                                                                | ser-defi                             | ned Kar | nji chara | acters    | for the cl | naracter codes           |
|                                                                                              | specified by c1 and c2.                                                     |                                      |         |           |           |            |                          |
| [Notes]                                                                                      | [Notes] • c1 and c2 indicate character codes for the defined characters. c1 |                                      |         |           |           |            | ned characters. c1       |
| specifies for the first byte, and c2 for the second byte.                                    |                                                                             |                                      |         |           |           |            |                          |
| <ul> <li>d indicates the dot data. Set a corresponding bit to 1 to print a dot or</li> </ul> |                                                                             |                                      |         |           |           |            |                          |
| to 0 to not print a dot.                                                                     |                                                                             |                                      |         |           |           |            |                          |
| <ul> <li>The user-defined Kanji characters is printed on the selected paper</li> </ul>       |                                                                             |                                      |         |           |           |            |                          |
| set by the ESC c 1 command.                                                                  |                                                                             |                                      |         |           |           |            |                          |
| [Default]                                                                                    | All space                                                                   | s.                                   |         |           |           |            |                          |
| [Reference] ESC c 1                                                                          |                                                                             |                                      |         |           |           |            |                          |
|                                                                                              |                                                                             |                                      |         |           |           |            |                          |

# ESC c 5 n(for buttons)

| [Name]        | Enable/disable panel buttons                              |     |    |    |   |  |
|---------------|-----------------------------------------------------------|-----|----|----|---|--|
| [Format]      | ASCII                                                     | ESC | С  | 5  | n |  |
|               | Hex                                                       | 1B  | 63 | 35 | n |  |
|               | Decimal                                                   | 27  | 99 | 53 | n |  |
| [Range]       | $0 \le n \le 255$                                         |     |    |    |   |  |
| [Description] | Enables or disables the panel buttons.                    |     |    |    |   |  |
|               | • When the LSB of n is 1, the panel buttons are enabled.  |     |    |    |   |  |
|               | • When the LSB of n is 0, the panel buttons are disabled. |     |    |    |   |  |
| [Default]     | n = 0                                                     |     |    |    |   |  |

### DC2 T

| [Name]        | Printing test page |     |    |  |  |
|---------------|--------------------|-----|----|--|--|
| [Format]      | ASCII              | DC2 | Т  |  |  |
|               | Hex                | 12  | 54 |  |  |
|               | Decimal            | 18  | 94 |  |  |
| [Description] | Printing test page |     |    |  |  |